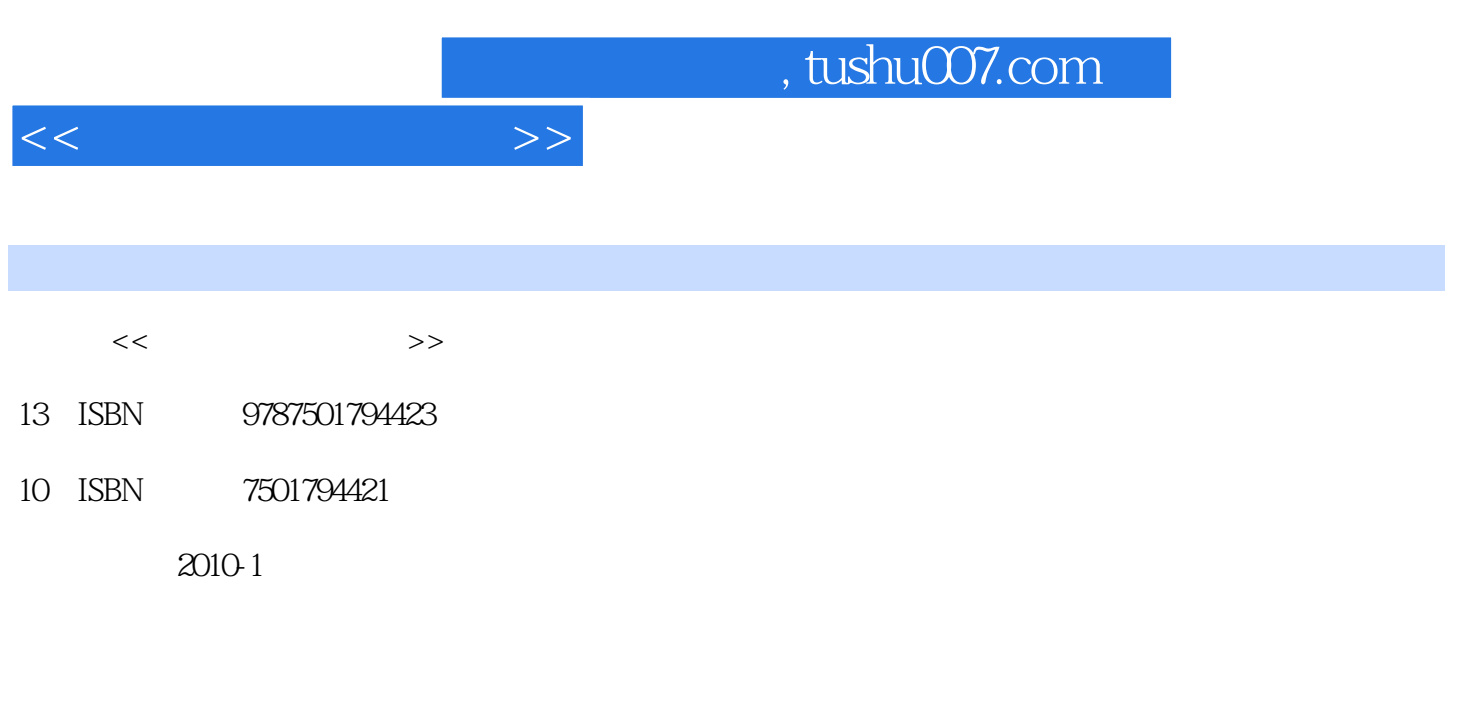

页数:386

PDF

更多资源请访问:http://www.tushu007.com

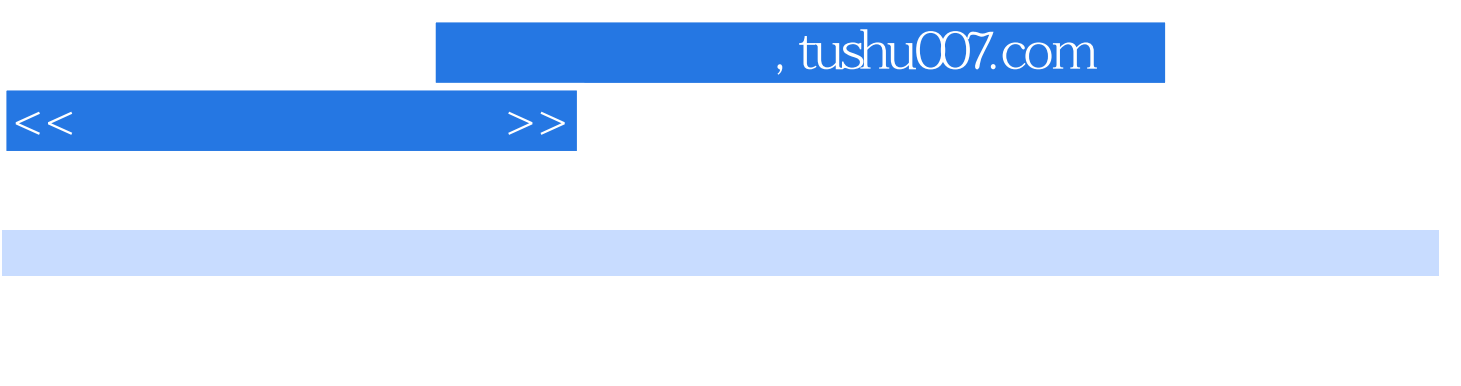

 $\mu$  , and the contract of the contract of the contract of the contract of the contract of the contract of the contract of the contract of the contract of the contract of the contract of the contract of the contract of th

 $K$ 

首先就是要有怀疑精神——对任何事物不再轻信,能独立思考,不再盲从。

,

 $\alpha$ , and the contract of the contract of the system of  $\alpha$ 

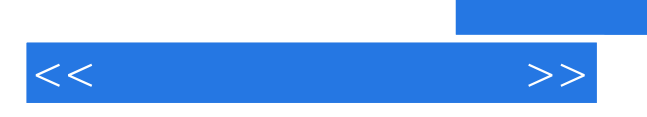

*Page 3*

, tushu007.com

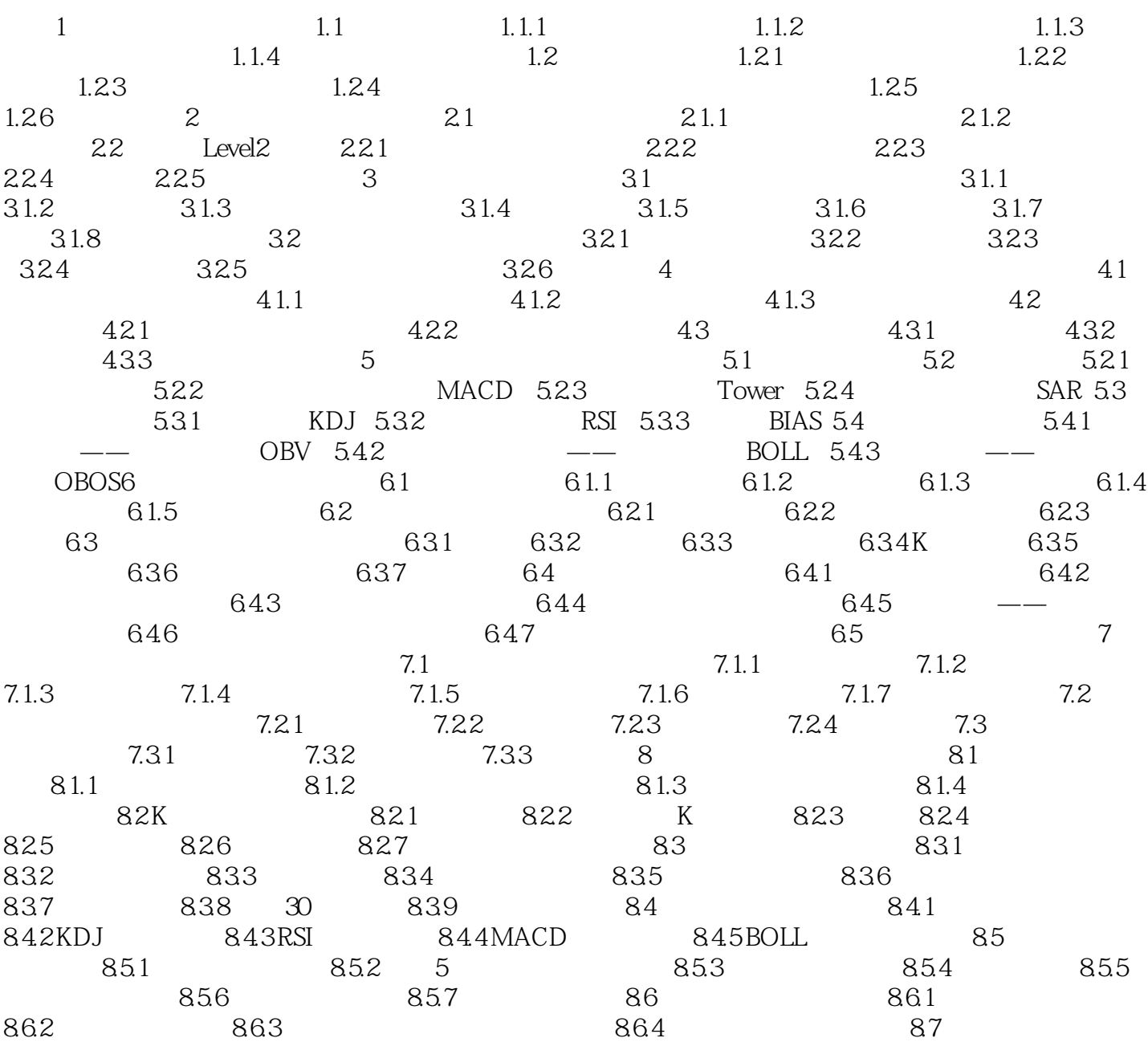

 $<<$ 

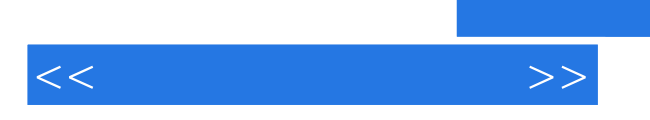

 $\kappa$  and  $\kappa$ 

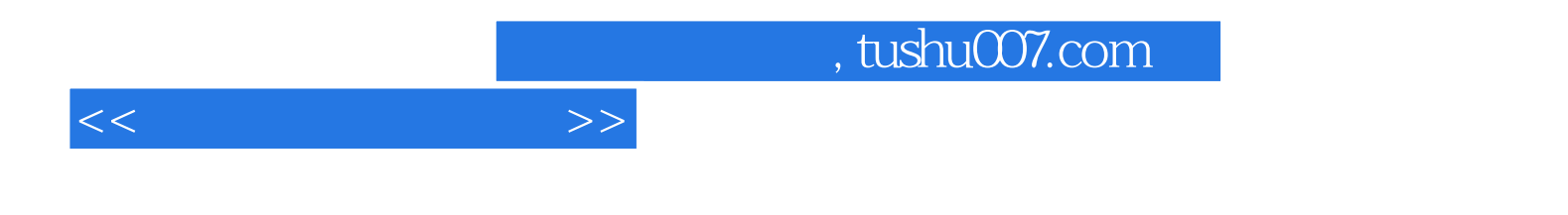

本站所提供下载的PDF图书仅提供预览和简介,请支持正版图书。

更多资源请访问:http://www.tushu007.com